## **Application Version Report** 1 of 4

Date Type Module Details Application: Stamina Systems - R5 Version: 2011.2 Release Date: 21/02/2011 27/09/2010 Enhancement Bank Reconciliation brtBankDep - modified so that Entity deposited from defaults to current entity 29/09/2010 Enhancement Point of Sale sdf - Job 6732 - xpeOrder Create routine to allow you to enquire on point of Sale orders in Visage Point of Sale 05/10/2010 Bug Fix Accounts Receivable - armCustomers Fixed problem where the address details disappeared when country was changed to Australia. **Debtors** 05/10/2010 Bug Fix Accounts Payable - aptManVouchSel Changed the length of the supplier code so that a code of greater than 8 characters could be entered. **Creditors** 08/10/2010 Enhancement Job Costing enterty iceJobEnq - added "Outstanding Balance" to the Invoices page to provide a quick picture of whether invoices raised against a job have been paid Enhancement Job Costing 14/10/2010 Enhancement IMPARAM and immParam Importing Added a new field for a 'Stock In Transit' Gl account. This will be used if the SHIPAPUP or imtShipAPUpdate is used. 14/10/2010 Enhancement Importing SHIPAPUP and imtShipAPUpdate Use the new 'Stock In Transit' GL account when updating the accounts payable system. 14/10/2010 Enhancement SHIPRECV and imtReceiveShipment Changed the backend process to use the new 'Stock In Transit' GL account if it has been used via the SHIPAPUP process. It will reverse the stock in transit and use the correct purchases account. Enhancement Importing 14/10/2010 Bug Fix Importing COMINV and QCOMINV Corrected a problem where the tax code that was able to be entered was not a 0%. Importing 15/10/2010 Bug Fix Payroll Tax on termination. Corrected an error when the leaveloading threshhold was reached when paying out annual leave on ternination. Only caused a problem when leave loading was paid on termination. Payroll 18/10/2010 Bug Fix Job Costing jceJobEng - fixed issue where oustanding orders weren't displayed for a job if you accessed this routine via a right click > maintain sequence. Was functioning AOK if process accessed from the menu. Job Costing 25/10/2010 Enhancement Financial Reporting glmBasSetup - GL Acount entry table now does an auto-add of rows, and also checks to ensure that dupliicate account numbers can not be entered Financial Reporting 29/10/2010 Bug Fix Payroll **PatTransfer** Corrected a files locking error which caused the process to hang. Payroll 03/11/2010 Bug Fix Accounts Payable - aptVoucher - sdf - visage11 Change the defaults so they use the control account from the supplier as the process should. Accounts Payable - **Creditors** 

## **Application Version Report** 2 of 4

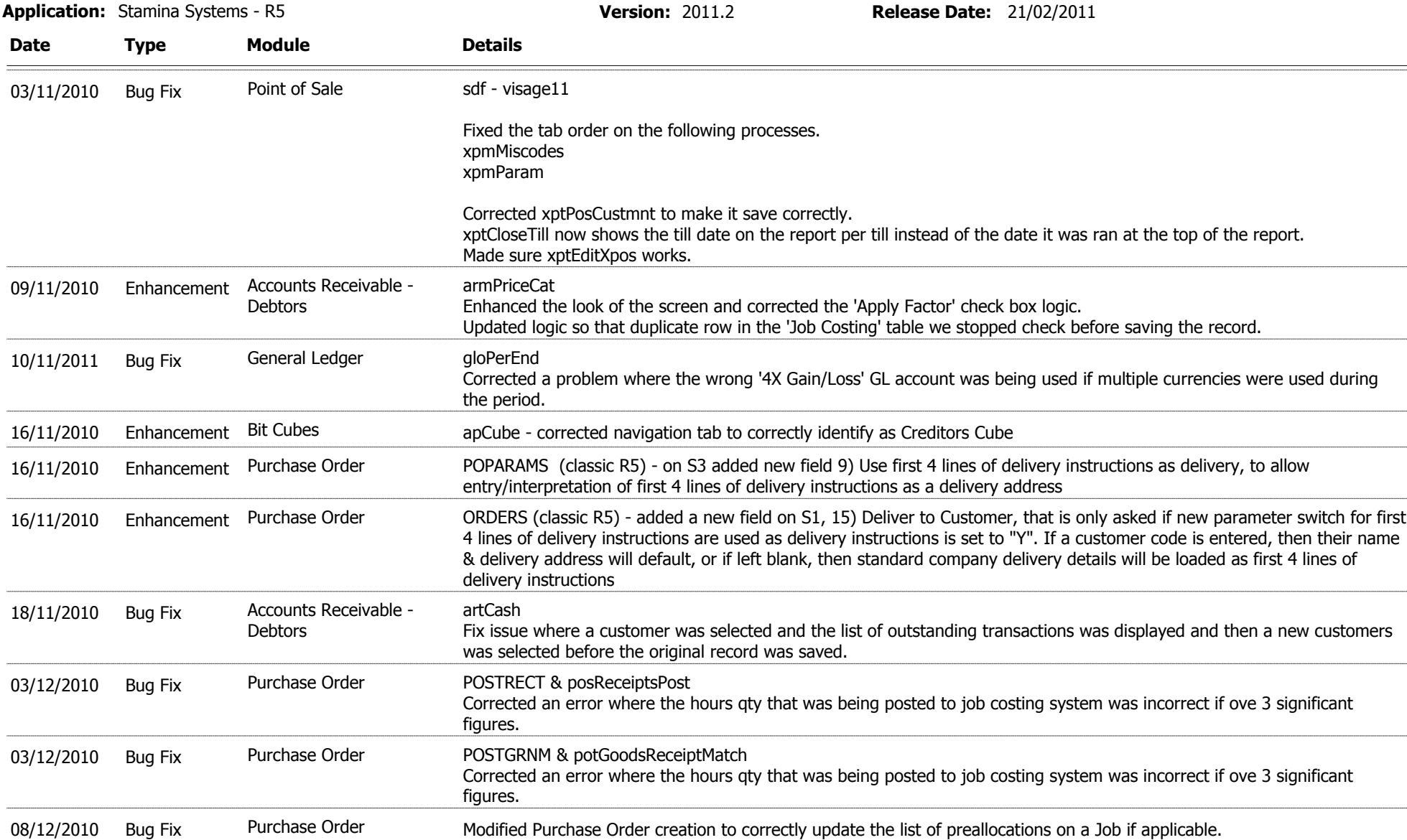

## **Application Version Report** 3 of 4

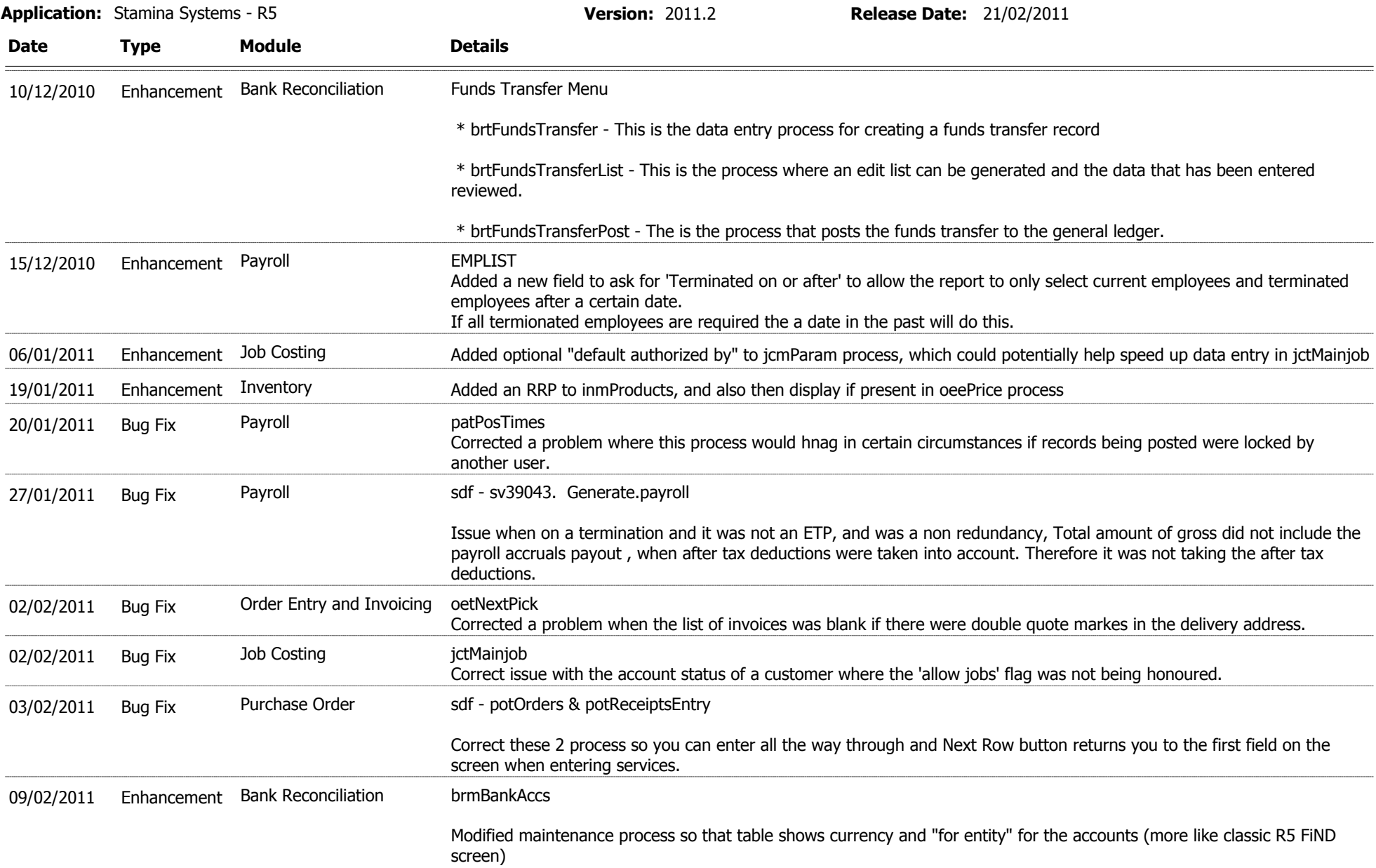

## **Application Version Report** 4 of 4

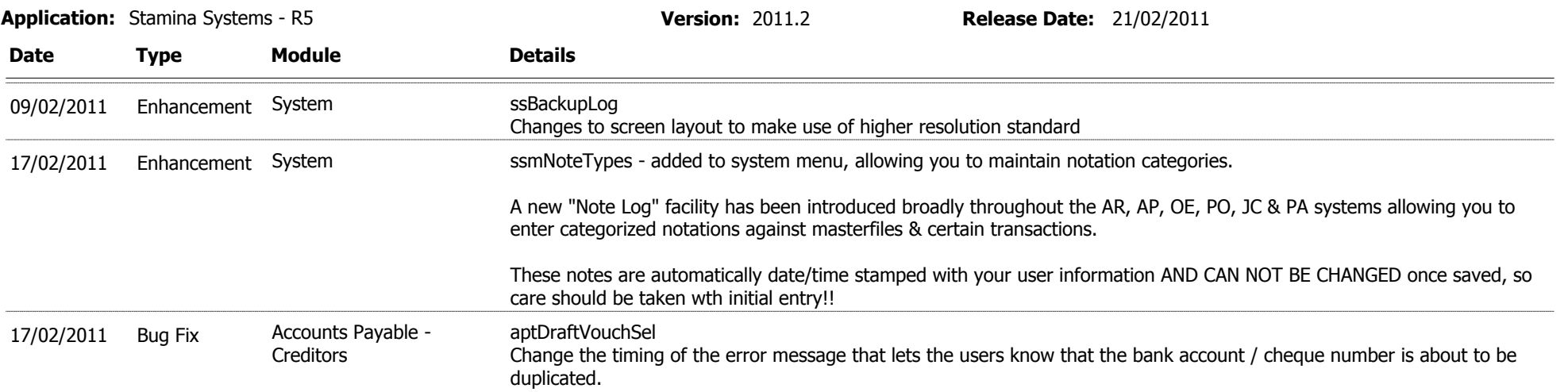